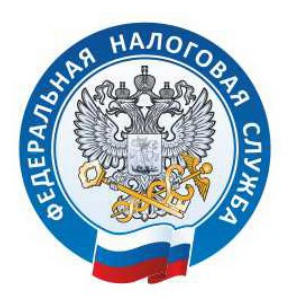

УПРАВЛЕНИЕ ФЕДЕРАЛЬНОЙ НАЛОГОВОЙ СЛУЖБЫ ПО ТВЕРСКОЙ ОБЛАСТИ

Срок уплаты имущественных налогов за 2019 год не позднее 1 декабря 2020 года

## Способы оплаты:

- в любом отделении банка или отделении почтовой связи через оператора или платежный терминал по любому из следующих реквизитов: QR - код для оплаты, индекс документа, банковские реквизиты,

- через мобильное приложение «Налоги ФЛ»,

- через сервисы сайта ФНС России «Личный кабинет налогоплательщика» и «Уплата налогов и пошлин» (в том числе за третьих лиц),

- на Едином портале государственных услуг.

Чтобы не беспокоиться о сроках уплаты налогов удобно воспользоваться электронным **НАЛОГОВЫМ** кошельком, пополняемым через «Личный кабинет» и сервис «Уплата налогов и пошлин».

**Налоговые** органы **САМОСТОЯТЕЛЬНО** проведут зачет единого налогового платежа до наступления срока уплаты налогов.

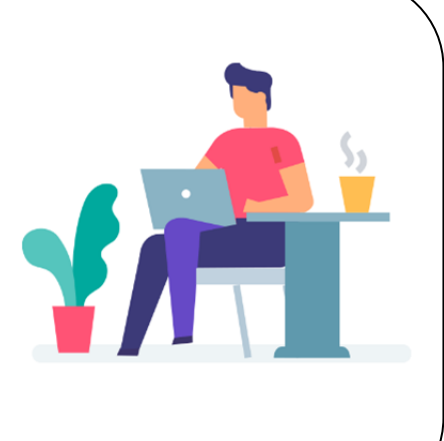

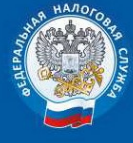

Контакт-центр: 8-800-222-2222 www.nalog.ru

170100, Г.ТВЕРЬ ВАГЖАНОВА, Д. 23